# **Diseño de un emulador de aerogenerador de velocidad variable DFIG y control de pitch**

Manuel Lara Ortiz, Juan Garrido Jurado, Francisco Vázquez Serrano Departamento de Informática y Análisis Numérico, Universidad de Córdoba, Campus de Rabanales, Edificio Leonardo Da Vinci, Córdoba, España, e-mail: [p12laorm@](mailto:p12laorm)uco.es, [juan.garrido@uco.es,](mailto:juan.garrido@uco.es) [fvazquez@uco.es](mailto:fvazquez@uco.es)

### **Resumen**

*Entre las fuentes renovables existentes, la energía eólica está alcanzando importantes tasas de producción dentro del escenario energético mundial. Dado que el control de los generadores eólicos es una disciplina muy técnica, las metodologías de enseñanza práctica son de especial relevancia y disponer de equipos que emulen el comportamiento de los sistemas reales es todo un reto. En este trabajo, se implementa el emulador de una turbina eólica utilizando generador eléctrico de inducción con doble alimentación (DFIG) de pequeña potencia, cuyo eje de rotación es solidario con un servomotor brushless de corriente continua que actúa de motor de arrastre simulando el par aerodinámico. Este servo está controlado por ordenador, que permite reproducir mediante simulación toda la componente aerodinámica y mecánica de la que carece la planta experimenta, incluyendo el comportamiento del viento. Este trabajo presenta por una parte, la descripción de una planta de laboratorio que permite emular el funcionamiento de un aerogenerador de velocidad variable, y por otra, una búsqueda de control óptimo sobre el par aerodinámico a través del ángulo de paso de pala dentro de la zona nominal.* 

**Palabras Clave**: control de par, velocidad variable, paso variable, aerogenerador experimental, DFIG.

## **1 INTRODUCCIÓN**

La energía eólica se ha convertido en la tecnología de generación eléctrica renovable más prometedora. En la Unión Europea, desde 1990 se ha mantenido un crecimiento anual del 20% en la producción de energía eólica (Boukhezzar, 2007). En España, la energía procedente por parte del viento supone un 19,54% de la cobertura de la energía actual, situándose incluso por delante de energías tradicionales como el carbón [1].

Para que esta fuente alternativa de energía siga siendo viable, es necesario que los generadores

eólicos continúen mejorando y también sus sistemas de control. En general, estos sistemas tratan de conseguir una generación eficiente de electricidad, suponiendo condiciones ambientales cambiantes que consisten en variaciones importantes tanto en la magnitud como en la dirección del viento. Esto no es nada fácil, ya que son sistemas multivariables con fuertes no linealidades y considerables restricciones como se muestra en la bibliografía [2].

Disponer de un sistema que represente un aerogenerador sin depender físicamente de los recursos naturales del viento y de una turbina real, resulta esencial [3]. Por ello, es necesario desarrollar equipos de ensayo en los que testear diferentes estrategias de optimización y control, así como para formar a futuros ingenieros que puedan integrarse en empresas del sector. Especialmente adecuada puede ser la emulación de las características aerolásticas de estos procesos, pues resultan especialmente difíciles de reproducir en laboratorios convencionales.

En los últimos años, ha habido un avance importante en el desarrollo de emuladores eólicos [4], [5]. La mayoría de ellos reproducen bastante bien el comportamiento mecánico de los sistemas de ángulo de paso de pala. Los motores de corriente continua son la elección más habitual para proporcionar una salida de par variable, puesto que éste es proporcional a la corriente de armadura del motor y mediante convertidores de potencia esta corriente puede ser modificada.

La tecnología predominante en la industria eólica es el generador de inducción doblemente alimentado (DFIG). En este trabajo se presenta un emulador de planta eólica de velocidad variable basado en este tipo de generadores. En ellos, el estator funciona a la frecuencia de la red eléctrica y el rotor es alimentado por un convertidor electrónico de potencia a la frecuencia de la red multiplicada por el deslizamiento.

La planta experimental con la que se ha trabajado está dotada de una componente eléctrica que reproduce con gran fidelidad los principales aspectos de los aerogeneradores de gran potencia mediante el uso del DFIG y su convertidor de potencia. Sin embargo, carece de toda la parte aerodinámicamecánica de los aerogeneradores reales.

Para paliar esta carencia se ha desarrollado una capa software adicional implementada en Simulink, la cual permite emular el comportamiento mecánico del aerogenerador. Esta capa alberga todo el modelo matemático de la parte aerodinámica y del mecanismo de transmisión y permite reproducir la característica de extracción de energía mediante la representación del coeficiente de potencia. Esta capa además dota de versatilidad a la planta al poder parametrizar el modelo matemático con diferentes valores.

El objetivo de la planta es servir de banco de pruebas realista para estudio de diferentes metodologías de control y optimización sobre diferentes escenarios de aerogenerador.

El resto del artículo se estructura de la siguiente manera: Primero se comentan los principios básicos de un aerogenerador y los distintos puntos de operación en los que suelen trabajar. Después se describen de forma resumida los distintos componentes que integran la planta y la red de comunicación que se ha diseñado para trabajar con la planta. Finalmente se describe el modelo diseñado en Simulink tanto del aerogenerador como del controlador para el pitch y se muestran algunos ensayos y pruebas realizadas.

## **2 ESTRUCTURA GENERAL DE UN SISTEMA EÓLICO**

Los componentes principales de un sistema de conversión de energía eólica son fundamentalmente el rotor, el sistema de transmisión y la unidad generadora de potencia.

El rotor comprende las palas, que es lugar donde se produce la conversión aerodinámica y el eje, que enlaza las hélices a la transmisión y a los servomotores de actuación sobre el ángulo de paso.

El sistema de transmisión transfiere la potencia mecánica capturada por el rotor hacia el generador eléctrico. Está compuesto por los ejes de alta y baja velocidad, la caja de cambios y los frenos. La caja de cambio incrementa la velocidad rotórica a valores más adecuados para el funcionamiento del generador.

El generador eléctrico es el elemento que convierte la potencia mecánica en potencia eléctrica. Sus terminales están conectados a la red de consumo, o como en el caso de sistemas de velocidad variable, a un convertidor de frecuencia intermedio.

La figura 1 muestra un esquema del sistema eólico, así como de la estructura del sistema de control que se puede encontrar en diversas fuentes bibliográficas como [6]. El movimiento de la hélice es consecuencia de la fuerza del viento, que genera un par  $T_a$  que hace girar el mecanismo de rotación con una velocidad angular  $\omega_r$ . Esta velocidad angular es proporcional a la velocidad del viento  $\nu$ .

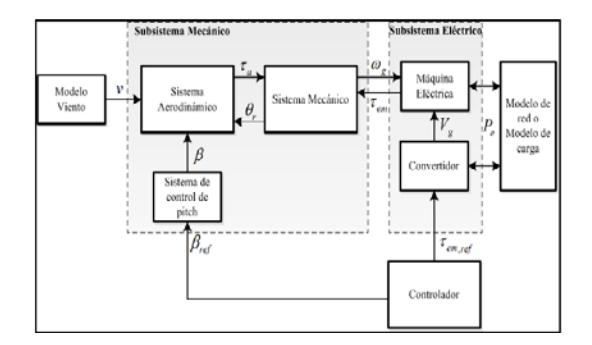

Figura 1: Estructura general de un sistema de conversión de energía eólica

Generalmente, para que la energía eléctrica se produzca de manera eficiente, es necesario que la velocidad rotórica sea aumentada antes de ser transmitida al eje del generador eléctrico. Por lo que es necesario un sistema de transmisión de engranajes, en cuya salida se obtiene la velocidad angular del eje de alta  $\omega_a$  que es N veces mayor que la velocidad angular de eje de baja  $\omega_r$ , lo que permite alcanzar magnitudes próximas al valor nominal requerido por el generador eléctrico.

La característica aerodinámica de la hélice puede ser modificada a través del sistema de control de posición, que hace girar cada pala un ángulo  $\beta$  sobre su propio eje. Este sistema permite adecuar la velocidad angular  $\omega_r$  en función de las condiciones de viento.

El par en la salida del generador  $T<sub>q</sub>$  es fruto de la velocidad angular en su eje. Este par es proporcional al par electromagnético del generador  $T_{em}$ dependiendo de la relación de transmisión entre engranajes  $N$ .  $T_{em}$  se controla a través de un convertidor de potencia.

## **2.1. REGIONES DE OPERACIÓN**

El modo de funcionamiento de todo aerogenerador es dependiente de la intensidad de la velocidad del viento. Fundamentalmente se distinguen tres regiones de operación, como se muestra en la Figura 2.

En la región I (carga parcial) el aerogenerador opera a potencia mecánica subnominal y el objetivo es extraer toda la energía posible con objeto de mejorar la eficiencia.

En la región III (plena carga) el viento ha alcanzado una velocidad lo suficientemente alta para que la potencia producida se encuentre en niveles nominales. El objetivo en esta zona es mantener ese nivel de producción energética ante cualquier perturbación del viento para evitar posibles sobrecargas y fatigas estructurales. La región II es una región de transición entre ambas zonas.

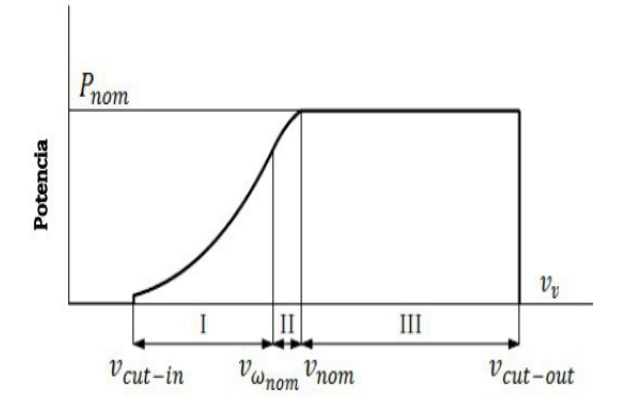

Figura 2: Regiones de operación en función de la velocidad del viento

## **3 DESCRIPCIÓN DE LA PLANTA EXPERIMENTAL**

La planta experimental que se utiliza a lo largo de este trabajo es un pequeño generador eólica de la empresa italiana De Lorenzo. En concreto el modelo elegido es el DL WPP. En la Figura 3 se muestra una imagen del mismo.

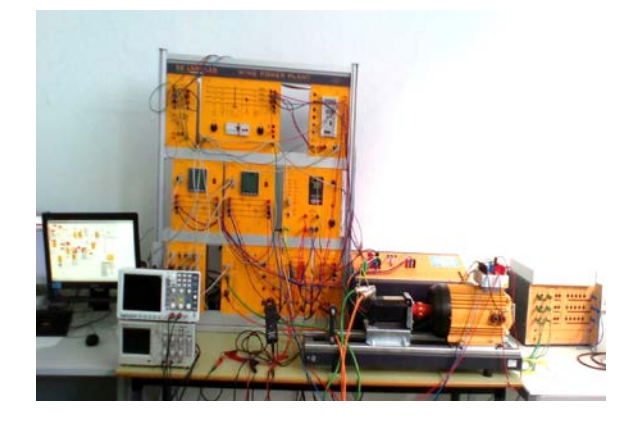

Figura 3: Planta eólica experimental

Esta planta permite estudiar diferentes situaciones de operación de un sistema aerogenerador con la actual topología de un DFIG y un convertidor de potencia back-to-back incluido entre el rotor de la máquina y la red eléctrica.

Concretamente, la planta consta de:

- Un servomotor brushless de corriente continua (potencia de 1 kW) con su correspondiente controlador, a través del cual se reproduce el par Ta obtenido de la parte mecánica-aerodinámica emulada.
- Un motor de inducción con devanados trifásicos tanto en el estator como en el rotor (DFIG) de un 1 kW de potencia nominal.
- Un rectificador AC-DC con entrada de línea trifásica y salida en un bus de corriente continua.
- Un inversor para motores trifásicos de inducción.

También consta de otros elementos que complementa a la planta, como son analizadores de red, interruptores, un módulo de alimentación trifásica, un relé combinado de sobrecorriente y falla de tierra y un transformador.

A la planta se le han añadido los sistemas necesarios para establecer la comunicación y control de los distintos dispositivos gracias a:

- Un hub para comunicación Modbus.
- Una pasarela de comunicación TCP/IP MODBUS

El flujo de información se transmite entre los diferentes elementos a través de un bus interno de comunicación bajo el protocolo Modbus RTU. Este bus de comunicación también se utiliza para la transmisión de los datos hacia un SCADA abierto sobre el que se pueden realizar modificaciones.

### **3.1. RED DE COMUNICACIÓN**

La comunicación establecida consta de un ordenador (en el que se encuentra el SCADA), otro PC donde se desarrolla la capa de emulación programada con la planta experimental y los distintos módulos de la planta (motor brushless, analizadores de red, inverter, etc). Ambos ordenadores se comunican con los diversos módulos de la planta a través de una pasarela de comunicación Modbus RTU-TCP/IP. Por lo tanto se trata de una comunicación híbrida, en la que por un lado, los dos ordenadores actúan como maestros TCP/IP conectados a la pasarela se encargada de hacer de semáforo, y por el otro, los módulos de la planta desempeñan el papel de esclavos Modbus RTU.

En concreto los esclavos están distribuidos a través de dos tipos redes de comunicación independientes: RS-485 y RS-232. La Figura 4 muestra la solución establecida a través de una pasarela Modbus RTU-TCP/IP

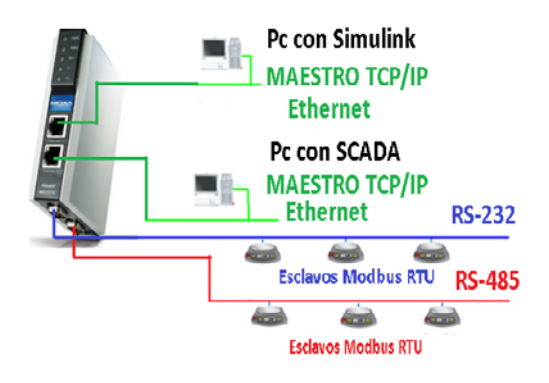

Figura 4: Comunicación establecida

Los datos procedentes de Modbus TCP/IP hacia el Pc y viceversa, se transmiten y reciben desde Simulink a través de funciones .m, donde se encapsulan las tramas basado en el entramado según protocolo Modbus.

## **4 EMULACIÓN DE LA COMPONENTE MECÁNICA Y AEROLÁSTICA**

### **4.1. MODELO MÁTEMATICO**

La potencia mecánica extraída del viento por parte de un aerogenerador se puede expresar como:

$$
P_a = \frac{1}{2} \rho A v^3 C_p(\lambda, \beta) \tag{1}
$$

donde,  $\rho$  es la densidad el aire (kg/m<sup>3</sup>), A es el área efectiva de la turbina  $(m^2)$ ,  $\nu$  es la velocidad del viento (m/s) y  $C_p$  es definido como el coeficiente de potencia que depende a su vez del coeficiente de velocidad específica  $(\lambda)$  y del ángulo de paso de pala o pitch  $(\beta)$ . Éste representa la eficiencia de la turbina.

$$
\lambda = \frac{\omega_r R}{v} \tag{2}
$$

donde  $\omega_r$  es la velocidad angular del rotor y R es el radio del rotor.

Como se muestra en [7], el coeficiente de potencia se puede aproximar a través de las expresiones analíticas  $(3)$  y  $(4)$ .

$$
Cp(\lambda, \beta) = C_1 \left( \frac{C_2}{\lambda_i} - C_3 \beta - C_4 \beta^{C_5} - C_6 \right) e^{-\frac{C_7}{\lambda_i}}
$$
 (3)

$$
\lambda_i = \left[ \left( \frac{1}{\lambda + C_8 \beta} \right) - \left( \frac{C_9}{\beta^3 + 1} \right) \right] \tag{4}
$$

La Figura 5 representa el coeficiente de potencia con los coeficientes  $C_1=0.73$ ,  $C_2=151$ ,  $C_3=0.58$ ,  $C_4$ =0.002,  $C_5$ =2.14,  $C_6$ =13.2,  $C_7$ =18.4,  $C_8$ =-0.02,  $C_9 = -0.003$ .

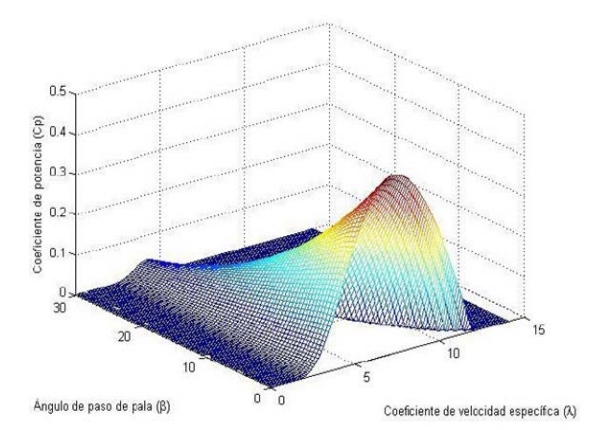

Figura 5: Curvas de superficie de los coeficientes de potencia Cp frente a λ y β

#### **4.2. MODELO SIMULINK**

Como se ha comentado anteriormente, se ha desarrollado una capa software adicional implementada en Simulink con la parte aerodinámica-mecánica necesaria. Esta capa incorpora las expresiones (1)-(4), que junto a las ecuaciones del sistema mecánico de un aerogenerador expresada por (5)-(9) permite simular y transferir la consigna de par aerodinámico sobre el motor de arrastre. La consigna de par depende de ciertos parámetros del aerogenerador emulados, como pueden: el radio del rotor, el ángulo de paso de pala, la velocidad del viento, etc.

$$
J_t \frac{d\omega_r}{dt} = T_a - B_t \omega_r - T_{em}
$$
 (5)

$$
J_t = J_r + N^2 J_g \tag{6}
$$

$$
B_t = B_r + N^2 B_g \tag{7}
$$

$$
T_g = NT_{em} \tag{8}
$$

$$
N = \frac{\omega_g}{\omega_r} \tag{9}
$$

Se ha concebido esta capa software como algo versátil, que permita parametrizar un modelo con diferentes valores de un aerogenerador que sean coherentes con la potencia nominal del generador eléctrico.

En una búsqueda bibliográfica [8], [9] y a modo ilustrativo se han obtenido los parámetros de un aerogenerador de pequeña potencia de 1kW.

La Tabla 1 y Tabla 2 recogen los principales parámetros aerodinámicos y mecánicos, respectivamente. El coeficiente de potencia elegido es el mismo que el representado en la Figura 1.

Tabla 1: Parámetros aerodinámico de la turbina

| Parámetros                                                                           | Valor             |
|--------------------------------------------------------------------------------------|-------------------|
| Velocidad nominal del viento v                                                       | $8.7 \text{ m/s}$ |
| Rango de velocidad de la turbina                                                     | 190-410 rpm       |
| $\omega_r$                                                                           |                   |
| Radio de las palas R                                                                 |                   |
| velocidad $\begin{vmatrix} 1.45 \text{ m} \\ 7.2 \end{vmatrix}$<br>Coeficiente<br>de |                   |
| específica $\lambda_{opt}$                                                           |                   |
| Máximo coeficiente de potencia                                                       | 0.44              |
| $C_{p\_max}$                                                                         |                   |
| Densidad del aire $\rho$                                                             | 1.1225 kg/ $m^3$  |
|                                                                                      |                   |

Tabla 2: Parámetros mecánicos del sistema

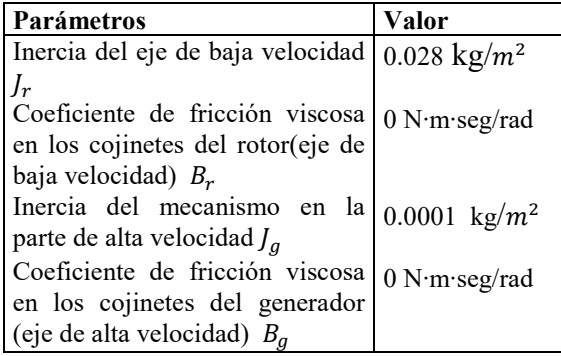

El bloque diseñado en Simulink, dispone de tres entradas (velocidad del viento, par electromagnético y pitch), una salida (par aerodinámico). Además contiene una máscara para definir los parámetros que caracterizan el modelo del sistema aerodinámico

En el interior del bloque principal se encuentran tres estructuras. La primera de ellas realiza un filtrado de las señales de velocidad del viento y del ángulo de paso de pala, la segunda realiza el cálculo del coeficiente de potencia a través del coeficiente de velocidad específica y la tercera obtiene los valores del par aerodinámico y velocidad angular del generador.

A través de la comunicación establecida, con los bloques de Simulink TCP/IP Receive y TCP/IP Send se envía al motor brushless consignas de par que emulan el par aerodinámico provocado por el viento y se reciben valores como la velocidad angular a la que está girando el motor gracias a la lectura de un encoder que tiene integrado.

#### **4.3. CONTROL DEL DFIG**

Actualmente, gracias al sistema de comunicación implantado en el entorno Simulink, la planta permite el funcionamiento completo como un aerogenerador DFIG. En la Figura 6 y 7 se muestran los diferentes lazos de control implementados según la región de funcionamiento, que depende de la velocidad del viento.

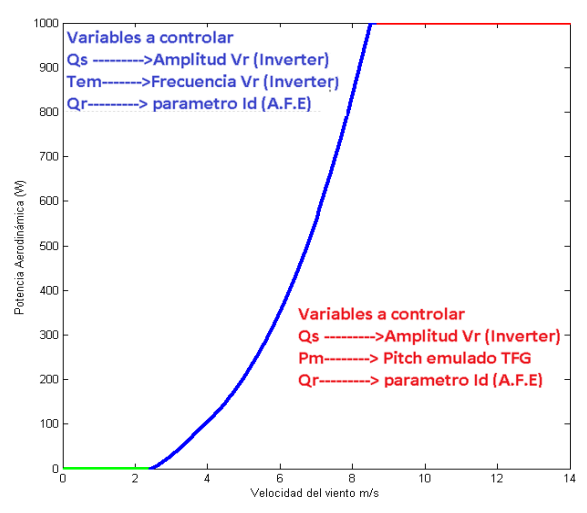

Figura 6: Lazos de control a implementar sobre la planta en función de la zona de operación

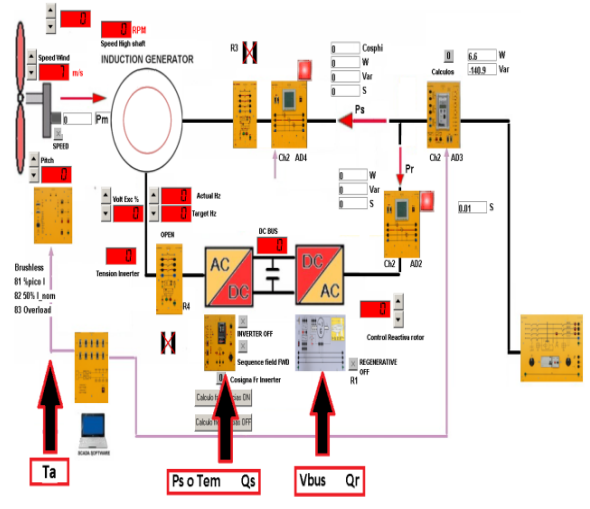

Figura 7: Esquema de control implantado en la planta WPP\_DL

En la Figura 6 y 8 se muestran el diseño de los distintos puntos de trabajo de la planta, obtenidos a partir de una función en Matlab que permite obtener las distintas curvas características del modelo elegido. Concretamente se realiza un barrido de velocidad angular de la turbina y velocidad de viento para un pitch de 0 grados ( $C_{p\_max}$ ), obteniendo para cada velocidad de viento la potencia aerodinámica máxima y la velocidad angular de la turbina necesaria para ello.

Dentro de la región I, para obtener cada punto de máxima potencia es necesario un par  $T_{em}$  que la capa software debería imponer a través del controlador del lado del rotor (RSC, inverter) para extraer la máxima potencia.

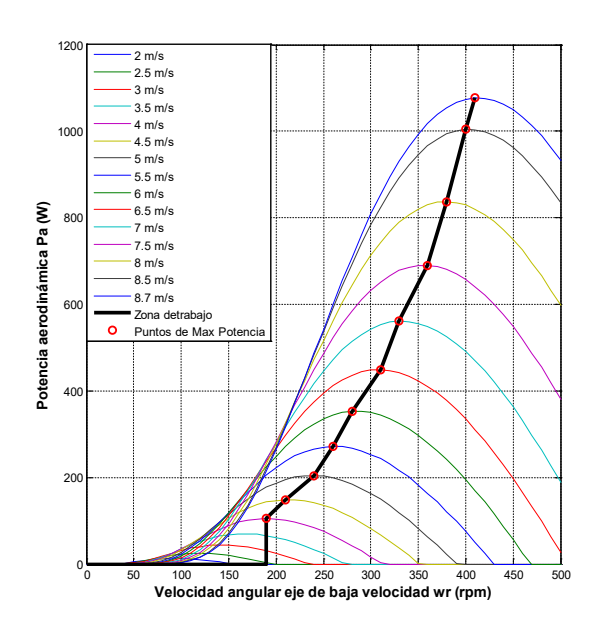

Figura 8: Curva potencia-velocidad de turbina

### **5 CONTROL DEL PAR AERODINÁMICO**

#### **5.1 ESTRATEGIA DE CONTROL**

El modelo de planta diseñada puede operar en dos zonas de trabajo, que se distinguen en función de la velocidad del viento:

- Velocidades de viento inferiores a 8.7 m/s (zona de seguimiento de puntos de máxima potencia).
- Velocidades de viento superiores a 8.7 m/s (zona nominal).

Como podemos ver en la figura 8, para vientos superiores a 8.7 m/s el aerogenerador no debe generar más potencia siendo el valor del ángulo de paso de pala, en ese momento 0 grados, el cuál comienza a ascender conforme aumenta la velocidad del viento. El valor de velocidad angular en el eje de baja velocidad es de 413 rpm, la de alta es de 3100 rpm (controlado por el par electromagnético  $(T_{em})$  y el par aerodinámico  $T_a=25$  N⋅m. En estos valores debe permanecer el aerogenerador aunque la velocidad del viento experimente crecimiento. Mediante la variación del ángulo de paso de pala se mantiene el par aerodinámico  $T_a$  a su valor nominal. Este es el objetivo del control que se va a realizar.

### **5.2 ANÁLISIS DE LA DINÁMICA DEL PAR AERODINÁMICO EN LA REGIÓN NOMINAL**

Como primera prueba de control sobre la planta emuladora, se establece un control de par aerodinámico en la región nominal manipulando el ángulo de paso de pala virtual.

Previo al diseño e implementación del controlador se establece un análisis e identificación de la dinámica del par aerodinámico frente a cambios en el ángulo de paso de pala y viento.

La identificación de la dinámica de la velocidad se lleva a cabo en la región 3. Esta región se alcanza para una velocidad de viento de 8.7 m/s y un pitch de 0º. Se han utilizado varios puntos de identificación para diferentes velocidades de viento comprendidas entre los 8.7 m/s y los 14 m/s. Para cada velocidad del viento, a su vez, se han establecido diferentes rangos de identificación de ángulo de paso de pala, desde 0º hasta 12º

Recurriendo a la función de linealización de Matlab, se han obtenido varios modelos de espacio de estado lineal en tiempo continuo alrededor del punto de operación que se ajustan a dinámicas de primer orden. Se observan pequeñas variaciones tanto en la ganancia como en la constante de tiempo del modelo para diferentes pitch y velocidades de viento.

Finalmente se decide elegir una dinámica intermedia (10) de entre las distintas obtenidas, en concreto la obtenida para con el punto de operación a una velocidad de 9.5 m/s y un valor de ángulo de pala de 3.6 grados.

$$
T_a(s) = \frac{-7.632}{s+4} \; pitch(s) + \frac{2.0711}{s+0.25} \; v(s) \quad (10)
$$

#### **5.3 IMPLEMENTACIÓN**

Actualmente los tipos de control de pitch más utilizados en el ámbito de los aerogeneradores son el típico PI como en [10], [11]. Por dicho motivo, para la elección del controlador de par aerodinámico a través del pitch se decide utilizar estos controladores. Cuando se realiza la optimización de sistemas de control se pueden considerar diferentes índices de control óptimo como ISE (Integral Square Error), IAE (Integral Absolute Error), ITAE (Integral of Time Absolute Error), ITSE (Integral of Time Weighted Squared Error). En este caso se usará el índice IAE.

Con la aspiración de encontrar los valores de los parámetros del PI que proporcionen el IAE más bajo posible frente a perturbación del viento, se ha utilizado en un primer momento la herramienta PID Tuner de Matlab, la cual permite obtener un diseño de forma sencilla fijando la robustez (margen de fase) y modificando la frecuencia de cruce de ganancia o viceversa. Al ser esto último una tarea tediosa de parametrizar manualmente, se decide además utilizar la toolbox de Matlab llamada Optimtool, con la cual mediante algoritmos genéticos se ajustan los mejores parámetros del PI que proporcionen el IAE más bajo. El controlador PI se ha implementado en Simulink mediante un bloque Embedded Matlab Function. Se ha usado una estructura convencional PI no interactiva con antiwindup.

El uso de control feedforward o control anticipiativo ya se viene utilizando de diversas formas en el control de los aerogeneradores DFIG, como podemos observar en trabajos como [12], [13]. El control feedforward se puede combinar con un control PID de forma que se sumen las ventajas de cada uno. La unión de los dos controles puede mejorar significativamente el desempeño del sistema en aquellos casos en los que una perturbación puede ser medida antes de que afecte a la salida del proceso. Gracias a esto, el controlador PID encontrará un error menor que corregir.

# **6 SINTONÍA FINAL Y RESULTADOS**

Se implementan los controladores PI y PI con feedforward en Simulink, buscando la mejor parametrización posible de los parámetros Kp, Ti que obtengan un índice IAE lo más bajo posible, gracias a la utilización de la herramienta PID Tuner de Matlab y de los algoritmos genéticos de la toolbox de Matlab Optimtool.

Como primer método de sintonía del PI se realizan diversos diseños a partir del modelo obtenido (10) con la herramienta PID Tuner, que después son implementados en el modelo no lineal ante un viento creado con una función.m que consta de un valor inicial promedio de 9.5 m/s y una componente sinusoidal de 0.5 m/s durante 900 segundos. Se obtienen los parámetros variando el margen de fase entre 80, 82, 84, 86, 88 y 90 grados y dejando constante la frecuencia de cruce de ganancia en 13.3 rad/s, la cual corresponde a un tiempo de respuesta de 0.15 segundos ( tiempo de muestreo).

Como segundo método de sintonía del PI se realizan múltiples búsquedas con el modelo no lineal utilizando algoritmos genéticos, buscando los parámetros que obtienen un IAE más bajo ante un viento con las condiciones de la parametrización anterior. Estos resultados son mejores que los obtenidos manualmente con la herramienta PID Tuner.

Se escogen los controladores que obtienen un IAE más bajo y se prueban ante un viento aleatorio fuera del punto de operación en el que fueron diseñados (Figura 9). En concreto se trata de un viento con un valor inicial promedio de 9.5 m/s, una componente

sinusoidal de 0.5 m/s, una componente turbulenta con desviación típica de 1 m/s, una componente rampa de +3 m/s (400-500 s) y una componente ráfaga de -2 m/s (700-800 s).

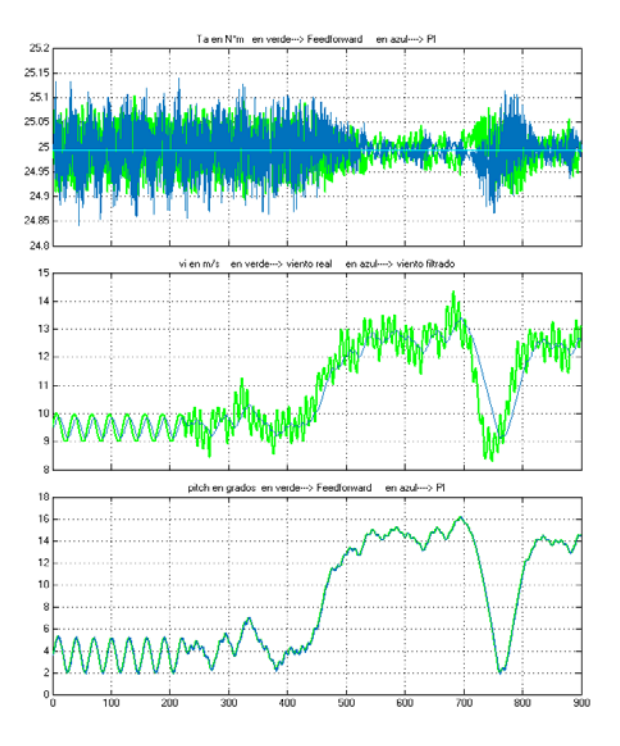

Figura 9: Señales 'y', 'perturbación' y 'u' para PI con y sin feedforward ante viento aleatorio fuera del punto operación

Tabla 1: Parámetros de los controladores

| <b>Controlador PI</b> |          |       |       |
|-----------------------|----------|-------|-------|
| Con feedforwardl      | Кp       | Тi    | TAE.  |
|                       | $-0.896$ | 0.231 | 16.54 |
| Sin feedforward       | Kp       | Тi    | TAE.  |
|                       | $-1.189$ | 0.124 | 23.28 |

Como se observa en la tabla 1, se ha obtenido un IAE de 16.54 con margen de fase de 88 grados, margen de ganancia infinito y frecuencia de cruce de ganancia de 6.98 rad/s para el controlador PI con feedforward y un IAE de 23.28 con margen de fase de 73.5 grados, margen de ganancia infinito y frecuencia de cruce de ganancia de 10.7 rad/s para el controlador PI sin feedforward.

Como podemos observar, ambos controladores consiguen mantener el valor de la señal 'y'  $(T_a)$  muy próximos al valor de referencia deseado y existe muy poca diferencia respecto a la señal de control 'u' (pitch). Se puede apreciar como el control PI sin feedforward presenta algunos picos más abruptos a la hora de controlar la señal 'y'. Además se puede percibir como el controlador PI con feedforward detecta la variable perturbadora y toma la acción

correctiva antes de que la variable controlada se desvíe de su punto de referencia.

## **7 CONCLUSIONES Y TRABAJOS FUTUROS**

En este trabajo se ha construido un banco de pruebas que permite emular el funcionamiento de un aerogenerador VS-VP experimental de tecnología similar a los equipos de mediana y gran potencia, y sobre el cual es posible aplicar diferentes estrategias de control y extrapolar los resultados hacia otros equipos de mayor potencia.

Se ha implementado un controlador para la región de funcionamiento nominal, en la que se controla el par aerodinámico al valor nominal del DFIG a través del ángulo de paso de pala. Tras sintonizar los parámetros de los controladores (PI, PI con feedforward) individualmente a través de algoritmos genéticos con la toolbox de Matlab Optimtool, queda de manifiesto que para el aerogenerador diseñado, el mejor controlador que obtiene un IAE más bajo es el PI con feedforward optimizando en un 29% dicho índice.

Como trabajo futuro se plantea el estudio de técnicas de minimización de interacción entre variables de control a través de redes de desacoplo. Así mismo se plantea trabajar con software de diseño aerolástico, en concreto FAST, habitualmente utilizado por las compañías de ingeniería eólica, como IBERDROLA o GAMESA, con el objetivo de unir este software de simulación a la planta eléctrica, de forma que se realice el mismo tipo de estrategias: simulación de la parte aerolástica y experimentación real con equipo eléctrico.

#### **Agradecimientos**

Este trabajo ha sido financiado por el proyecto de Excelencia P10-TEP-6056 Junta de Andalucía.

Se agradece a la Universidad de Córdoba por la beca concedida a Manuel Lara para el desarrollo de este trabajo "II Becas Semillero de Investigación".

#### **Referencias**

- [1] AEE (2015), Eólica'15, Asociación Empresarial Eólica
- [2] Nagai Baku M, Ameku Kazumasa, Roy Jitendro Nath. Performance of a 3 kW wind turbine generator with variable pitch control system. Appl Energy 2009:1774–82
- [3] J. Vaheeshan, V. Vihirthanath, S.G. Abeyaratne, A. Atputharajah, G. Ramatharan

(2011) Wind Turbine Emulator, 6th International Conference on Industrial and Information Systems, Sri Lanka.

- [4] R. Pena, J. C. Clare, and G. M. Asher, "Doubly fed induction generator using back-to-back PWM converters and its application to variable speed wind-energy generation," Proc. Inst. Elect. Eng.—Elect. Power Appl., vol. 143, no. 3, pp. 231–241, May 1996.
- [5] A. Sajadi, à. Rosáaniec, M. Káos, P. Biczel, and K. A. Loparo, "An emulator for fixed pitch wind turbine studies," Renewable Energy, vol. 87, pp. 391-402, 2016
- [6] Gonzalo Abad, Jesús López, Miguel A. Rodríguez, Luis Marroyo, Grzegorz Iwanski. "DOUBLY FED INDUCTION MACHINE". JOHN WILEY & SONS. 2011
- [7] F. Vázquez, M. González, J. Garrido, and F. Morilla, "Control Multivariable: aplicación al control de un aerogenerador," presentado en el X Simposio CEA de Ingeniería de Control. 2012.
- [8] AEOLOS WIND TURBINE http://www.windturbinestar.com/Aerogenerador -1kw.html (Último acceso el 01/06/2017).
- [9] ENAIR https://www.enair.es/es/aerogeneradores/E30PR O (Último acceso el 01/06/2017).
- [10] M. Q. Duong, F. Grimaccia, S. Leva, M. Mussetta, and E. Ogliari, "Pitch angle control using hybrid controller for all operating regions of SCIG wind turbine system," Renewable Energy, vol. 70, pp. 197-203,2014.
- [11] J. Zhang, M. Cheng, Z. Chen, and X. Fu, "Pitch angle control for variable speed wind turbines," in Deregulation, Restructuring, and Power Technologies, Nanjing China, 2008, pp. 2691- 2696.
- [12] K. Selvam, S. Kanev, J. v. Wingerden, J. Engelen, and M. Verhaegen, "Feedbackfeedforward individual pitch control for wind turbine load reduction," International Journal of Robust and Nonlinear Control, vol. 19, pp. 72- 91. 2009.
- [13] Chengyuan Yu, Dongdong Li "Fuzzy-PI and feedforward control strategy of DFIG wind turbine," 2012 IEEE Innovative Smart Grid Technologies - Asia, ISGT Asia 2012, art. no. 6303299.